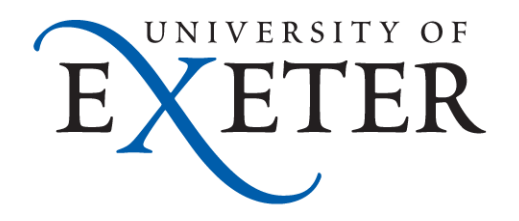

# **Moving BIG DATA Into DSpace using SWORD & GLOBUS**

Lee Taylor, University of Exeter, UK 11 July 2013

#### Exeter Landscape 2011

• DSpace in use for three independent repositories • A brand new ~£1M Petabyte data store established to hold all completed research data • Huge demand but no obvious solution to ingest large data sets some of which of the order of TBs Some DSpace developer experience across IT but patchy and part time

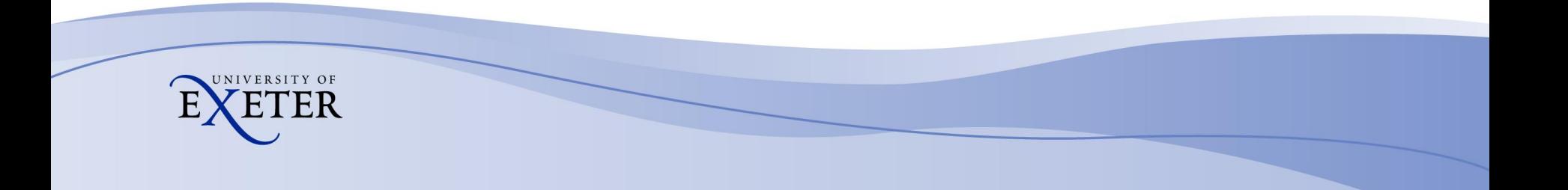

# OpenExeter Project

●18 Month JISC funded project looking at Human Factors in Research Data Management Early findings suggested research data widely distributed & often on personal PCs off campus etc Technical strand focused on establishing Research Data Archive and pulling in the data to a new combined DSpace repository

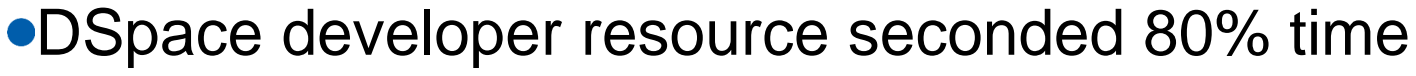

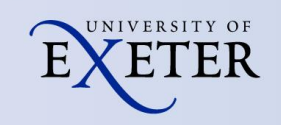

#### Dspace not really designed to take BIG DATA ?

- Key limitation of DSpace UI is real time upload of data via http – not feasible for TBs of data
- Some support for transfer of data direct to filesystem and link to submission metadata at an administrative level – "submit by reference"
- Look to exploit this feature by programmatically transferring data independently of DSpace and augmenting the built in submission method

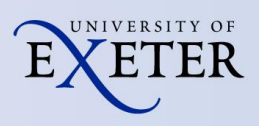

### The Globus Connection

• GlobusOnline is a free to use cloud based service for data transfer

Developed by the University of Chicago &

- Argonne National Labs
- Based on proven GridFTP protocol and used by researchers worldwide for over a decade
- Highly efficient, resilient, secure, open API, "fire & forget"

Data transfer is peer to peer and does NOT flow

through Globus – it merely orchestrates transfer

[Globus 1 Minute Overview YouTube](http://www.youtube.com/watch?v=QwVWJF6nRKI&feature=player_embedded)

## Initial Globus Limitations

• All users must sign up personally to the Globus service but we did not want to manage user identities outside of the normal Exeter authentication and SSO systems

- Service needed to look & feel like it was part of our Exeter service
- By default all transfers are "owned" by the logged in user and could only be monitored for completion by this user

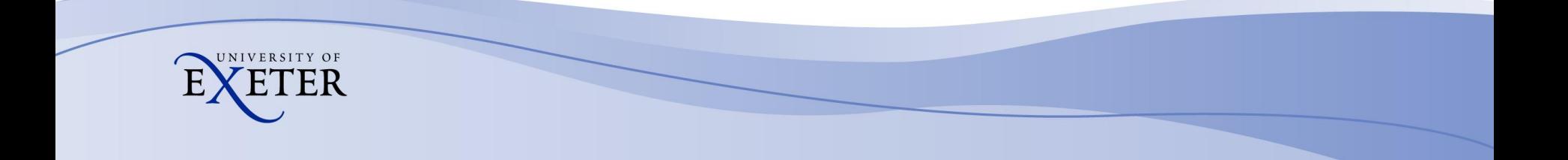

# **Solutions**

Globus worked with us from the start to understand our requirements and create new functionality where needed

● Authentication – key breakthrough with OA4MP and Exeter SSO system with a big helping hand from Jim Basney & the team at CILogon Globus provides us with a branded web site for

sign up and general file transfer

Modified model to allow owner of a destination

endpoint to monitor transfers to that endpoint

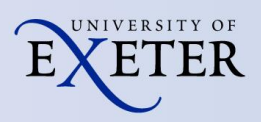

## SWORD Missing Link

● Engaged with one of SWORD authors, Richard Jones of Cottage Labs to update SWORD with capability to support "submit by reference" with **DSpace** 

With Richard's help we mapped out what we were trying to achieve in a sequence chart and identified key elements for development

Crucially we needed a new method within SWORD which allowed us to ingest independent of file transfer

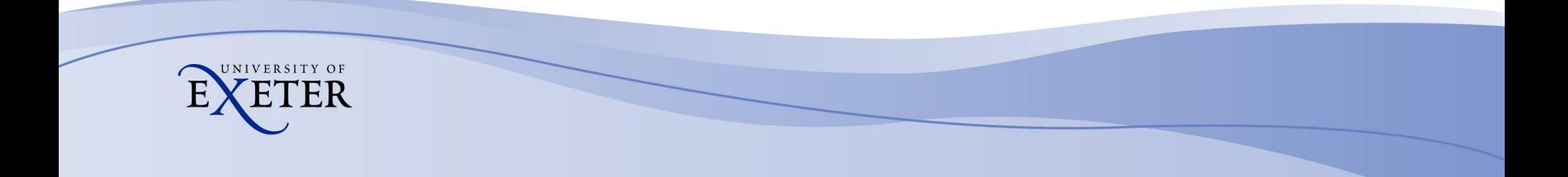

#### **UOE REPOSITORY SUBMISSION SEQUENCE CHART**

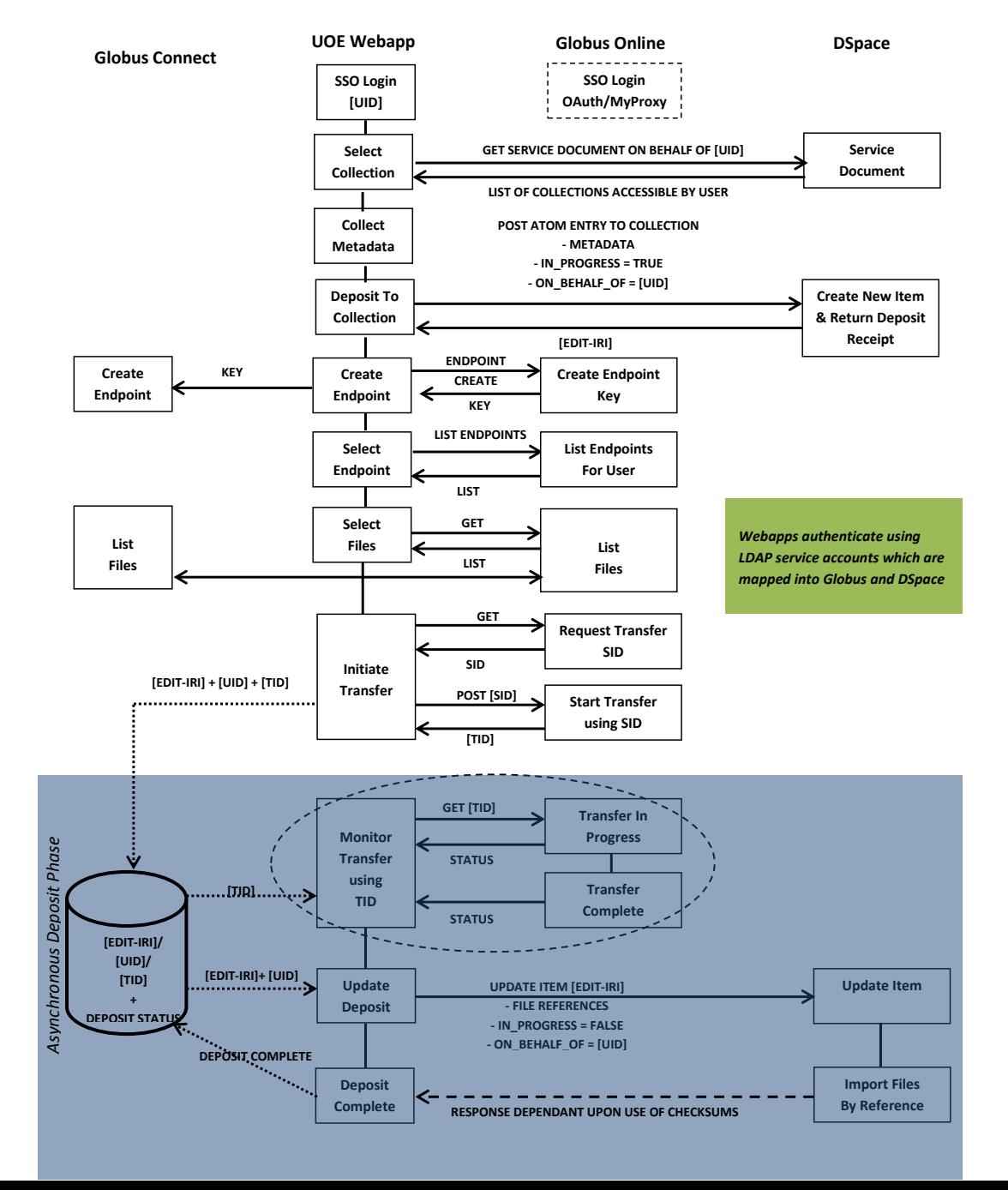

## Basic Use Case

- End user logs into repository using SSO
- Starts a submission and must register with Globus if this is their first time
- **Is automatically logged into Globus and the** submission tool (SSO)
- Chooses a "Collection" and enters required metadata for that collection
- Creates a new Globus endpoint if required
- Selects any existing Globus endpoint
- Selects files/directories for transfer
- Logs out and is notified of progress via email

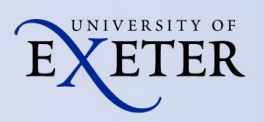

## **High Level Architecture**

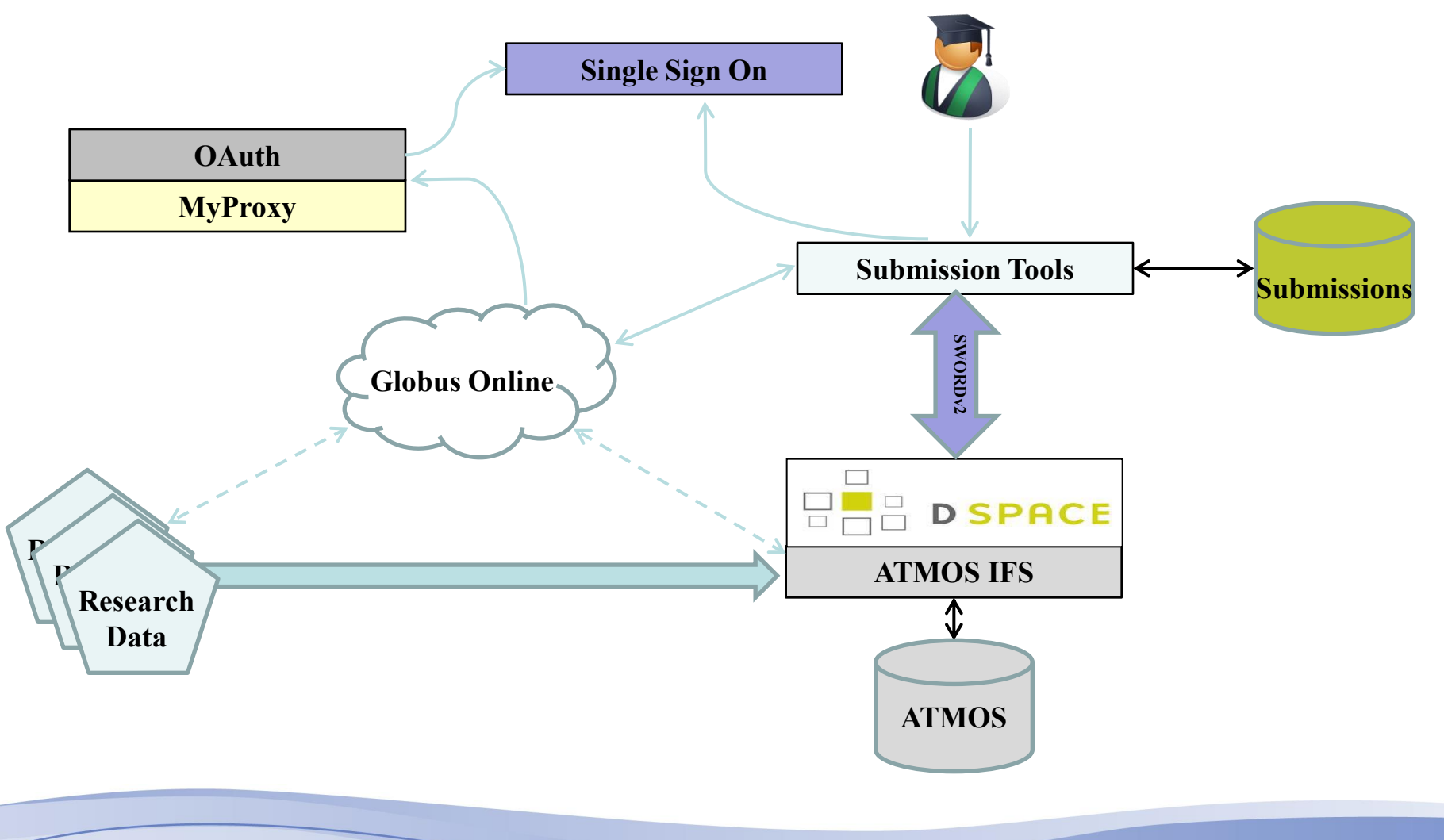

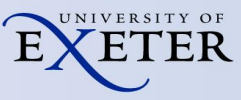

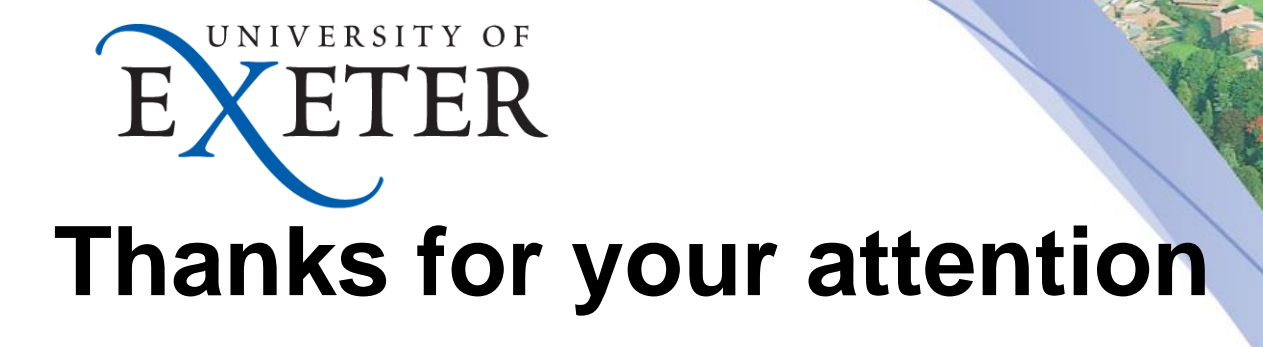

#### **[l.w.taylor@exeter.ac.uk](mailto:l.w.taylor@exeter.ac.uk) https://ore.exeter.ac.uk**

#### **Time for quick demo ?**

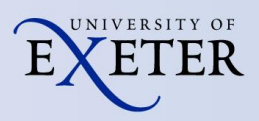